# МИНИСТЕРСТВО НАУКИ И ВЫСШЕГО ОБРАЗОВАНИЯ РОССИЙСКОЙ ФЕДЕРАЦИИ Федеральное государственное автономное образовательное учреждение высшего образования "Казанский (Приволжский) федеральный университет"

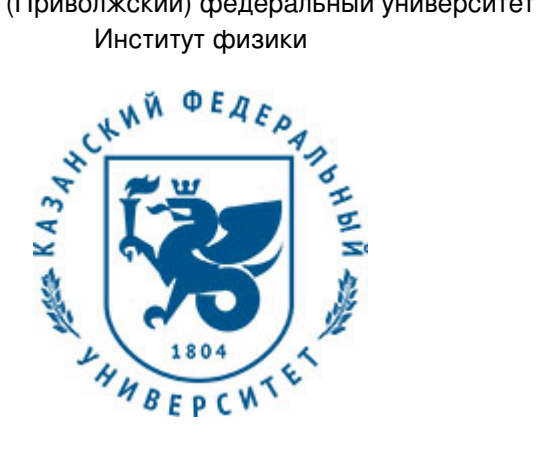

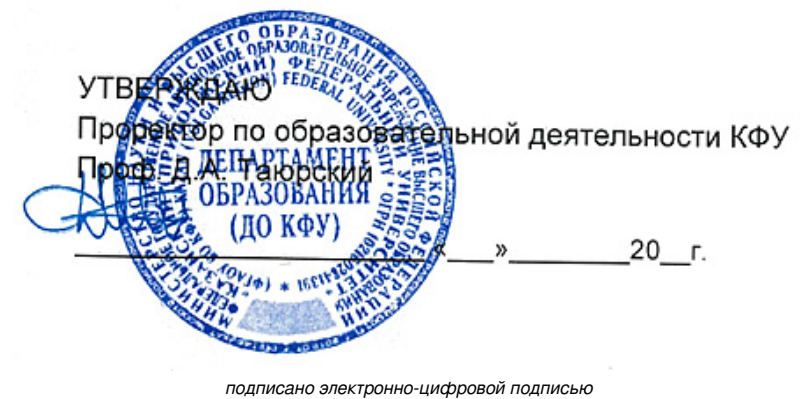

# **Программа дисциплины**

Компьютерный дизайн

Направление подготовки: 27.04.05 - Инноватика Профиль подготовки: не предусмотрено Квалификация выпускника: магистр Форма обучения: очное Язык обучения: русский Год начала обучения по образовательной программе: 2017

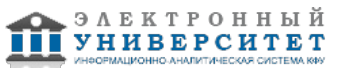

# **Содержание**

1. Перечень планируемых результатов обучения по дисциплинe (модулю), соотнесенных с планируемыми результатами освоения ОПОП ВО

2. Место дисциплины (модуля) в структуре ОПОП ВО

3. Объем дисциплины (модуля) в зачетных единицах с указанием количества часов, выделенных на контактную работу обучающихся с преподавателем (по видам учебных занятий) и на самостоятельную работу обучающихся

4. Содержание дисциплины (модуля), структурированное по темам (разделам) с указанием отведенного на них количества академических часов и видов учебных занятий

4.1. Структура и тематический план контактной и самостоятельной работы по дисциплинe (модулю)

4.2. Содержание дисциплины (модуля)

5. Перечень учебно-методического обеспечения для самостоятельной работы обучающихся по дисциплинe (модулю)

6. Фонд оценочных средств по дисциплинe (модулю)

7. Перечень литературы, необходимой для освоения дисциплины (модуля)

8. Перечень ресурсов информационно-телекоммуникационной сети "Интернет", необходимых для освоения дисциплины (модуля)

9. Методические указания для обучающихся по освоению дисциплины (модуля)

10. Перечень информационных технологий, используемых при осуществлении образовательного процесса по дисциплинe (модулю), включая перечень программного обеспечения и информационных справочных систем (при необходимости)

11. Описание материально-технической базы, необходимой для осуществления образовательного процесса по дисциплинe (модулю)

12. Средства адаптации преподавания дисциплины (модуля) к потребностям обучающихся инвалидов и лиц с ограниченными возможностями здоровья

13. Приложение №1. Фонд оценочных средств

14. Приложение №2. Перечень литературы, необходимой для освоения дисциплины (модуля)

15. Приложение №3. Перечень информационных технологий, используемых для освоения дисциплины (модуля), включая перечень программного обеспечения и информационных справочных систем

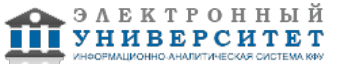

Программу дисциплины разработал(а)(и) доцент, к.н. Галимзянов Б.Н. (кафедра вычислительной физики и моделирования физических процессов, научно-педагогическое отделение), bulatgnmail@gmail.com

# **1. Перечень планируемых результатов обучения по дисциплине (модулю), соотнесенных с планируемыми результатами освоения ОПОП ВО**

Обучающийся, освоивший дисциплину (модуль), должен обладать следующими компетенциями:

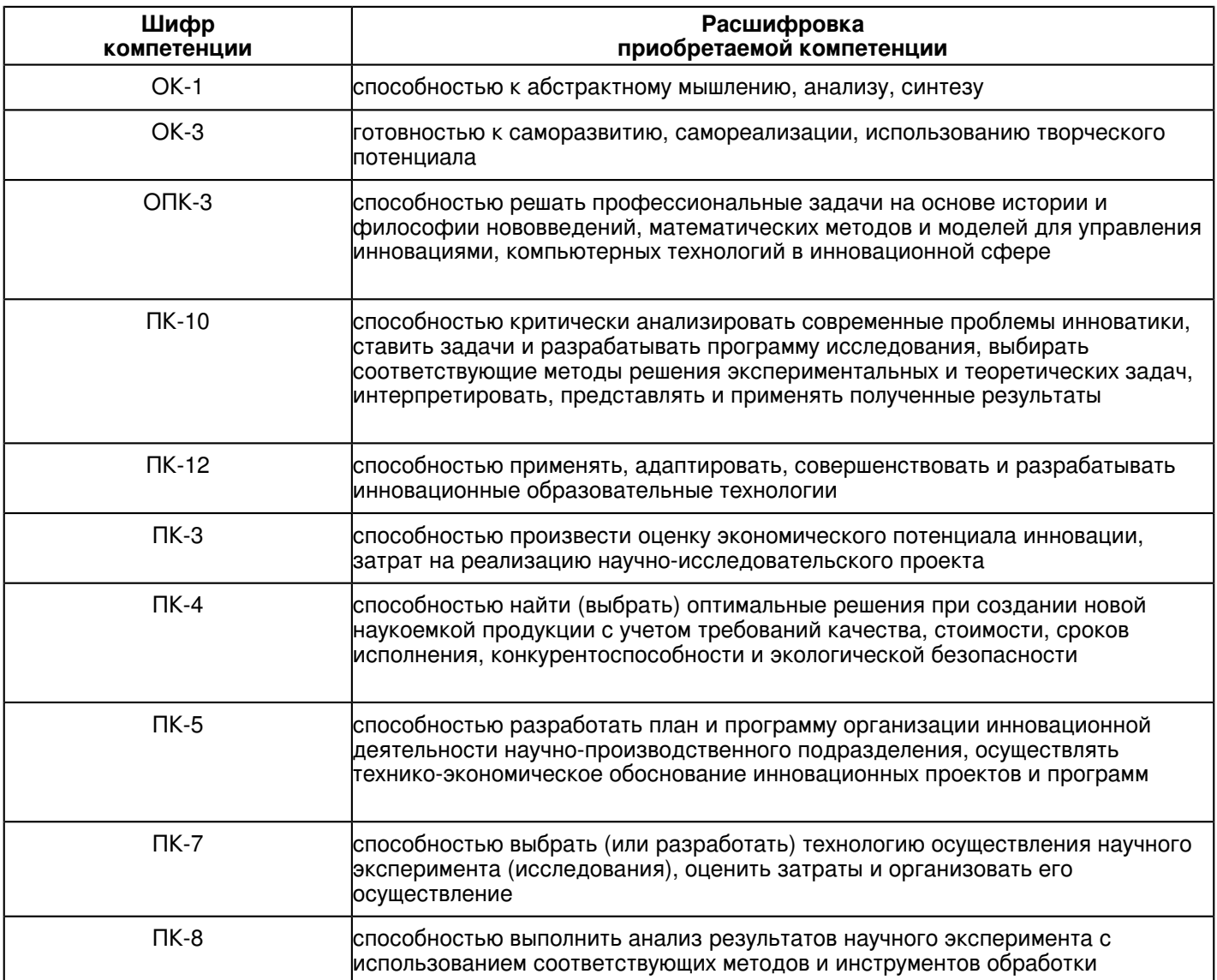

Обучающийся, освоивший дисциплину (модуль):

Должен знать:

1) историю становления и области применения компьютерного дизайна;

2) ключевые этапы разработки компьютерных моделей;

3) основы создания компьютерных моделей с использованием программ для 3D-визуализации;

4) грамотно оформлять документацию и представлять результаты компьютерного дизайна.

Должен уметь:

1) применять полученные знания по компьютерному дизайну на практике;

2) грамотно владеть средствами визуализации результатов компьютерного дизайна;

3) разрабатывать проектные задания, визуализировать результаты компьютерного дизайна, оформлять сопроводительную документацию.

Должен владеть:

1) навыками и практическими приемами по компьютерному дизайну;

2) навыками анализа и описания результатов компьютерного дизайна;

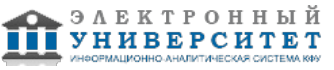

3) способностью и готовностью применять полученные знания на практике;

4) базовыми знаниями проектирования в различных областях компьютерного моделирования и компьютерного дизайна.

Должен демонстрировать способность и готовность:

Знать:

1) историю становления и области применения компьютерного дизайна;

2) ключевые этапы разработки компьютерных моделей;

3) основы создания компьютерных моделей с использованием программ для 3D-визуализации;

4) грамотно оформлять документацию и представлять результаты компьютерного дизайна.

# Уметь:

1) применять полученные знания по компьютерному дизайну на практике;

2) грамотно владеть средствами визуализации результатов компьютерного дизайна;

3) разрабатывать проектные задания, визуализировать результаты компьютерного дизайна, оформлять сопроводительную документацию.

# Владеть:

1) навыками и практическими приемами по компьютерному дизайну;

2) навыками анализа и описания результатов компьютерного дизайна;

3) способностью и готовностью применять полученные знания на практике;

4) базовыми знаниями проектирования в различных областях компьютерного моделирования и компьютерного дизайна.

# **2. Место дисциплины (модуля) в структуре ОПОП ВО**

Данная дисциплина (модуль) включена в раздел "Б1.В.ДВ.3 Дисциплины (модули)" основной профессиональной образовательной программы 27.04.05 "Инноватика (не предусмотрено)" и относится к дисциплинам по выбору. Осваивается на 1 курсе в 1, 2 семестрах.

## **3. Объем дисциплины (модуля) в зачетных единицах с указанием количества часов, выделенных на контактную работу обучающихся с преподавателем (по видам учебных занятий) и на самостоятельную работу обучающихся**

Общая трудоемкость дисциплины составляет 3 зачетных(ые) единиц(ы) на 108 часа(ов).

Контактная работа - 36 часа(ов), в том числе лекции - 0 часа(ов), практические занятия - 36 часа(ов),

лабораторные работы - 0 часа(ов), контроль самостоятельной работы - 0 часа(ов).

Самостоятельная работа - 72 часа(ов).

Контроль (зачёт / экзамен) - 0 часа(ов).

Форма промежуточного контроля дисциплины: отсутствует в 1 семестре; зачет во 2 семестре.

# **4. Содержание дисциплины (модуля), структурированное по темам (разделам) с указанием отведенного на них количества академических часов и видов учебных занятий**

# **4.1 Структура и тематический план контактной и самостоятельной работы по дисциплинe (модулю)**

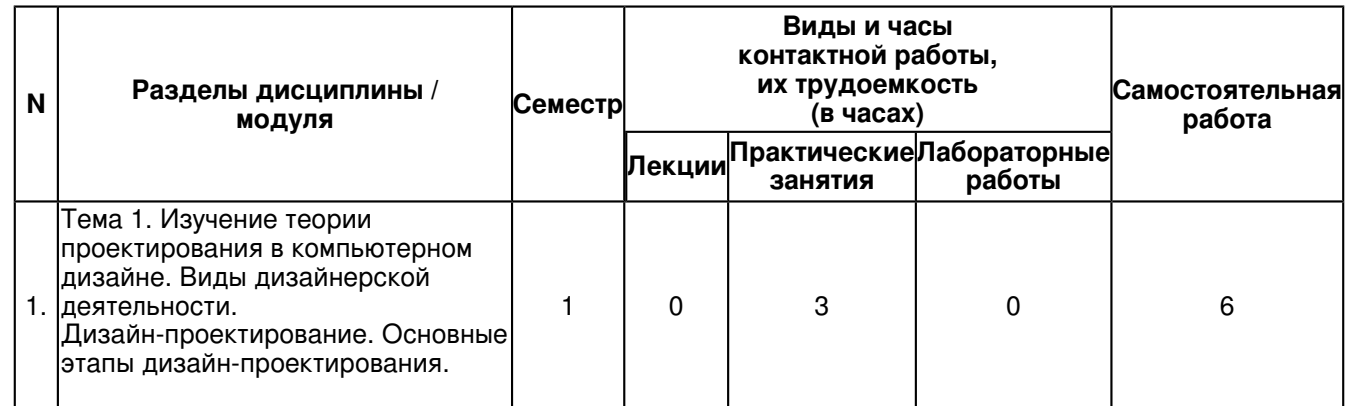

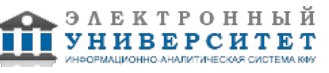

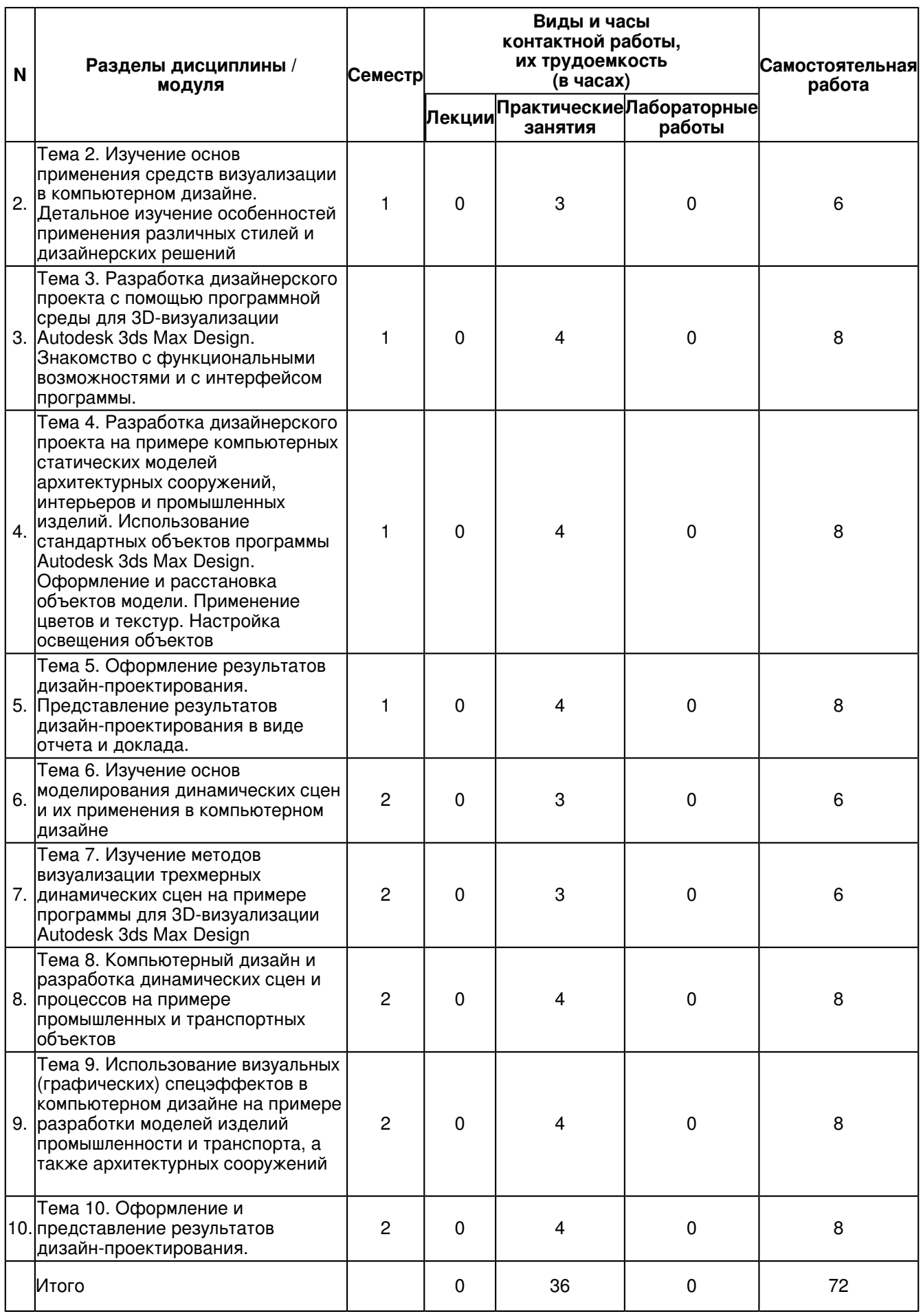

**SAEKTPOHHHHM**<br>**VHHHBEPCHTET** 

**4.2 Содержание дисциплины (модуля)**

#### **Тема 1. Изучение теории проектирования в компьютерном дизайне. Виды дизайнерской деятельности. Дизайн-проектирование. Основные этапы дизайн-проектирования.**

Основные этапы компьютерного дизайна в различных областях промышленности. 2. Дизайнерская деятельность. Проектная деятельность. История становления компьютерного дизайна. Виды дизайнерской деятельности. Области применения компьютерного дизайна. Исторические аспекты становления компьютерного дизайна. Основные этапы промышленного дизайна. Область применения промышленного дизайна. Создание моделей промышленных объектов.

#### **Тема 2. Изучение основ применения средств визуализации в компьютерном дизайне. Детальное изучение особенностей применения различных стилей и дизайнерских решений**

Изучение основ применения средств визуализации в компьютерном дизайне. Детальное изучение особенностей применения различных стилей и дизайнерских решений. Особенности применения и оформления дизайнерских решений. Рассмотрение различных методы разработки трехмерных динамических компьютерных моделей и их применение в компьютерном дизайне. Изучение средств моделирования с помощью инверсной кинематики и связанных примитивов в программе Autodesk 3ds Max Design. Основные этапы промышленного дизайна. Применение стилей.

### **Тема 3. Разработка дизайнерского проекта с помощью программной среды для 3D-визуализации Autodesk 3ds Max Design. Знакомство с функциональными возможностями и с интерфейсом программы.**

Особенности представления результатов проектирования в графическом дизайне. Изучение теории проектирования в компьютерном дизайне. Виды дизайнерской деятельности. Основные этапы дизайн-проектирования. Особенности разработки дизайнерского проекта. Основные этапы проекта. Анализ и обработка результатов с использованием информационной модели. Интерфейс программы Autodesk 3ds Max. Стандартные и расширенные примитивы. Компиляция результата и выбор правильного ракурса для рендеринга.

### **Тема 4. Разработка дизайнерского проекта на примере компьютерных статических моделей архитектурных сооружений, интерьеров и промышленных изделий. Использование стандартных объектов программы Autodesk 3ds Max Design. Оформление и расстановка объектов модели. Применение цветов и текстур. Настройка освещения объектов**

Дизайн-проектирование объектов промышленности, транспорта и архитектуры. Создание динамических моделей объектов инфраструктуры, инновационных объектов. Разработка уникальных дизайн-проектов с опорой на инновации. Разработка дизайн-проекта с помощью программы для 3D-визуализации Autodesk 3ds Max Design. Программная среда Autodesk 3ds Max Design. Работа с панелью команд и стандартными примитивами. Основные преимущества использования программы 3ds Max Design при создании дизайнерского-проекта. Основные функциональные возможности программы 3ds Max Design. Основные этапы разработки сооружений и конструкций с помощью компьютерной программы. Использование полигонального метода для построения ландшафта. Использование статических сцен в программе Autodesk 3ds Max.

### **Тема 5. Оформление результатов дизайн-проектирования. Представление результатов дизайн-проектирования в виде отчета и доклада.**

Выполнение заданий по дизайн-проектированию объектов промышленности, транспорта и архитектуры. Подготовка отчёта о проделанной работы в виде презентации с устным докладом. Разработка дизайнерского проекта на примере компьютерных статических моделей. Дизайн промышленных изделий. Использование стандартных объектов программы Autodesk 3ds Max Design. Настройка освещения объектов. Создание схемы проекта. Определение размеров, масштабов и количества объектов. Расстановка объектов с применением различных стилей оформления. Использование текстур при оформлении визуальной модели дизайнерского проекта. Съемка на камеру и разработка динамической сцены. Оценка сроков реализации дизайнерского проекта.

# **Тема 6. Изучение основ моделирования динамических сцен и их применения в компьютерном дизайне**

Компьютерный дизайн динамических объектов. Методы упрощения динамических объектов. Минимизация подсистем объекта. Сложные системы и их структура. Имитационное моделирование. Применение имитационного моделирования в компьютерном дизайне. Основные этапы моделирования динамических систем. Применение динамических моделей в компьютерном дизайне.

# **Тема 7. Изучение методов визуализации трехмерных динамических сцен на примере программы для 3D-визуализации Autodesk 3ds Max Design**

Методы 2d и 3d визуализации. Особенности разработки двумерных динамических сцен. Разработка трехмерных динамических сцен. Моделирование с использованием программы для визуализации Autodesk 3ds Max Design. Методы визуализации трехмерных динамических сцен. Программа для визуализации результатов моделирования VMD. Определение входных значений величин и параметров компьютерной модели.

### **Тема 8. Компьютерный дизайн и разработка динамических сцен и процессов на примере промышленных и транспортных объектов**

Промышленные объекты и технологии. Объекта промышленности. Особенности построения объектов промышленности и транспорта. Компьютерное моделирование и дизайн промышленных объектов с помощью программы Autodesk 3ds Max Design. Основные этапы дизайна. Принципы построения моделей промышленных объектов. Методы упрощения модели объекта. Определение времени моделирования при построении модели объекта.

**Тема 9. Использование визуальных (графических) спецэффектов в компьютерном дизайне на примере разработки моделей изделий промышленности и транспорта, а также архитектурных сооружений**

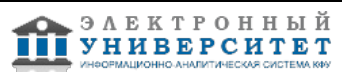

Дизайн промышленных изделий с использованием программы Autodesk 3ds Max Design. Использование визуальных (графических) спецэффектов в компьютерном дизайне. Разработки моделей изделий промышленности и транспорта. Дизайн архитектурных сооружений и их графическое оформление. Дизайн сложных систем и их применение в дизайне объектов промышленности и транспорта. Компьютерные приложения для графического оформления результатов.

# **Тема 10. Оформление и представление результатов дизайн-проектирования.**

Особенности документирования основных этапов разработки дизайн-проекта. Подготовка фото и видео-материалов и их представление в отчетах. Выявление ошибок/погрешностей в компьютерных моделях. Определение степени точности компьютерного моделирования и разработанной модели. Оформление итогового проекта. Подготовка презентации проекта.

# **5. Перечень учебно-методического обеспечения для самостоятельной работы обучающихся по дисциплинe (модулю)**

Самостоятельная работа обучающихся выполняется по заданию и при методическом руководстве преподавателя, но без его непосредственного участия. Самостоятельная работа подразделяется на самостоятельную работу на аудиторных занятиях и на внеаудиторную самостоятельную работу. Самостоятельная работа обучающихся включает как полностью самостоятельное освоение отдельных тем (разделов) дисциплины, так и проработку тем (разделов), осваиваемых во время аудиторной работы. Во время самостоятельной работы обучающиеся читают и конспектируют учебную, научную и справочную литературу, выполняют задания, направленные на закрепление знаний и отработку умений и навыков, готовятся к текущему и промежуточному контролю по дисциплине.

Организация самостоятельной работы обучающихся регламентируется нормативными документами, учебно-методической литературой и электронными образовательными ресурсами, включая:

Порядок организации и осуществления образовательной деятельности по образовательным программам высшего образования - программам бакалавриата, программам специалитета, программам магистратуры (утвержден приказом Министерства образования и науки Российской Федерации от 5 апреля 2017 года №301)

Письмо Министерства образования Российской Федерации №14-55-996ин/15 от 27 ноября 2002 г. "Об активизации самостоятельной работы студентов высших учебных заведений"

Устав федерального государственного автономного образовательного учреждения "Казанский (Приволжский) федеральный университет"

Правила внутреннего распорядка федерального государственного автономного образовательного учреждения высшего профессионального образования "Казанский (Приволжский) федеральный университет"

Локальные нормативные акты Казанского (Приволжского) федерального университета

Книги и учебники по дизайну -

http://techliter.ru/load/uchebniki\_posobya\_lekcii/konstruirovanie\_promyshlennyj\_dizajn/77

Основы промышленного дизайна. Краткий курс - http://rosdesign.com/design\_materials3/talve1.htm

Сайт разработчика программы 3ds Max Design - http://www.autodesk.com/education/free-software/3ds-max-design

# **6. Фонд оценочных средств по дисциплинe (модулю)**

Фонд оценочных средств по дисциплине (модулю) включает оценочные материалы, направленные на проверку освоения компетенций, в том числе знаний, умений и навыков. Фонд оценочных средств включает оценочные средства текущего контроля и оценочные средства промежуточной аттестации.

В фонде оценочных средств содержится следующая информация:

- соответствие компетенций планируемым результатам обучения по дисциплине (модулю);

- критерии оценивания сформированности компетенций;
- механизм формирования оценки по дисциплине (модулю);
- описание порядка применения и процедуры оценивания для каждого оценочного средства;
- критерии оценивания для каждого оценочного средства;

- содержание оценочных средств, включая требования, предъявляемые к действиям обучающихся, демонстрируемым результатам, задания различных типов.

Фонд оценочных средств по дисциплине находится в Приложении 1 к программе дисциплины (модулю).

# **7. Перечень литературы, необходимой для освоения дисциплины (модуля)**

Освоение дисциплины (модуля) предполагает изучение основной и дополнительной учебной литературы. Литература может быть доступна обучающимся в одном из двух вариантов (либо в обоих из них):

- в электронном виде - через электронные библиотечные системы на основании заключенных КФУ договоров с правообладателями;

- в печатном виде - в Научной библиотеке им. Н.И. Лобачевского. Обучающиеся получают учебную литературу на абонементе по читательским билетам в соответствии с правилами пользования Научной библиотекой.

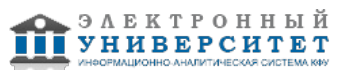

Электронные издания доступны дистанционно из любой точки при введении обучающимся своего логина и пароля от личного кабинета в системе "Электронный университет". При использовании печатных изданий библиотечный фонд должен быть укомплектован ими из расчета не менее 0,5 экземпляра (для обучающихся по ФГОС 3++ - не менее 0,25 экземпляра) каждого из изданий основной литературы и не менее 0,25 экземпляра дополнительной литературы на каждого обучающегося из числа лиц, одновременно осваивающих данную дисциплину.

Перечень основной и дополнительной учебной литературы, необходимой для освоения дисциплины (модуля), находится в Приложении 2 к рабочей программе дисциплины. Он подлежит обновлению при изменении условий договоров КФУ с правообладателями электронных изданий и при изменении комплектования фондов Научной библиотеки КФУ.

### **8. Перечень ресурсов информационно-телекоммуникационной сети "Интернет", необходимых для освоения дисциплины (модуля)**

Книги и учебники по дизайну -

http://techliter.ru/load/uchebniki\_posobya\_lekcii/konstruirovanie\_promyshlennyj\_dizajn/77 Основы промышленного дизайна. Краткий курс - http://rosdesign.com/design\_materials3/talve1.htm Сайт разработчика программы Autodesk 3ds Max Design http://www.autodesk.com/education/free-software/3ds-max-design

# **9. Методические указания для обучающихся по освоению дисциплины (модуля)**

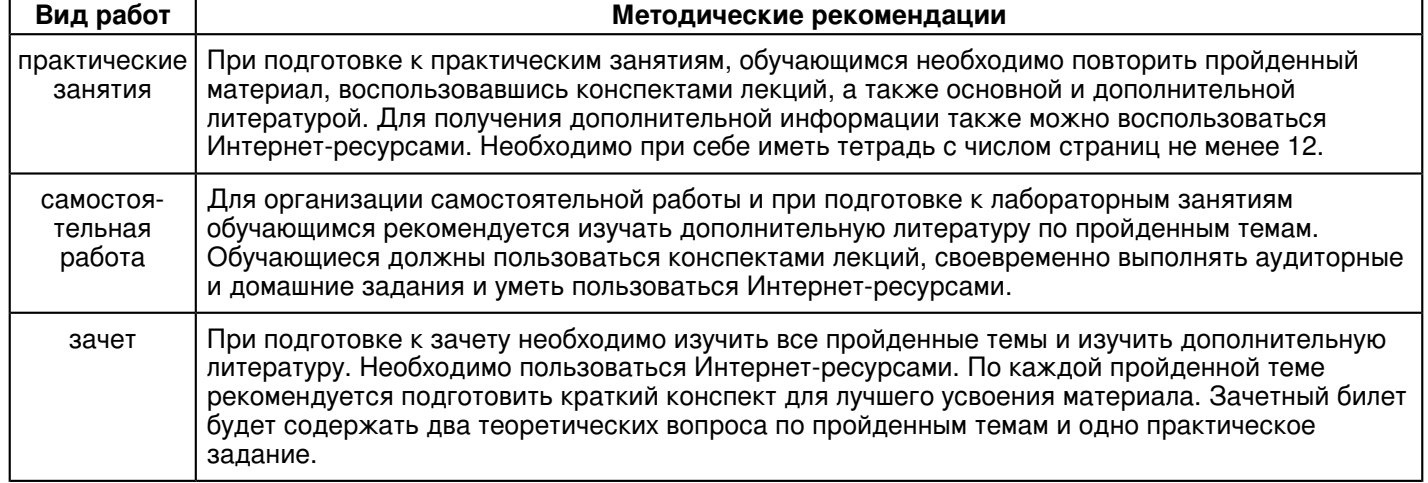

#### **10. Перечень информационных технологий, используемых при осуществлении образовательного процесса по дисциплинe (модулю), включая перечень программного обеспечения и информационных справочных систем (при необходимости)**

Перечень информационных технологий, используемых при осуществлении образовательного процесса по дисциплине (модулю), включая перечень программного обеспечения и информационных справочных систем, представлен в Приложении 3 к рабочей программе дисциплины (модуля).

### **11. Описание материально-технической базы, необходимой для осуществления образовательного процесса по дисциплинe (модулю)**

Материально-техническое обеспечение образовательного процесса по дисциплине (модулю) включает в себя следующие компоненты:

Помещения для самостоятельной работы обучающихся, укомплектованные специализированной мебелью (столы и стулья) и оснащенные компьютерной техникой с возможностью подключения к сети "Интернет" и обеспечением доступа в электронную информационно-образовательную среду КФУ.

Учебные аудитории для контактной работы с преподавателем, укомплектованные специализированной мебелью (столы и стулья).

Компьютер и принтер для распечатки раздаточных материалов.

Мультимедийная аудитория.

Компьютерный класс.

 **12. Средства адаптации преподавания дисциплины к потребностям обучающихся инвалидов и лиц с ограниченными возможностями здоровья** 

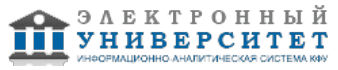

При необходимости в образовательном процессе применяются следующие методы и технологии, облегчающие восприятие информации обучающимися инвалидами и лицами с ограниченными возможностями здоровья:

- создание текстовой версии любого нетекстового контента для его возможного преобразования в альтернативные формы, удобные для различных пользователей;

- создание контента, который можно представить в различных видах без потери данных или структуры, предусмотреть возможность масштабирования текста и изображений без потери качества, предусмотреть доступность управления контентом с клавиатуры;

- создание возможностей для обучающихся воспринимать одну и ту же информацию из разных источников например, так, чтобы лица с нарушениями слуха получали информацию визуально, с нарушениями зрения аудиально;

- применение программных средств, обеспечивающих возможность освоения навыков и умений, формируемых дисциплиной, за счёт альтернативных способов, в том числе виртуальных лабораторий и симуляционных технологий;

- применение дистанционных образовательных технологий для передачи информации, организации различных форм интерактивной контактной работы обучающегося с преподавателем, в том числе вебинаров, которые могут быть использованы для проведения виртуальных лекций с возможностью взаимодействия всех участников дистанционного обучения, проведения семинаров, выступления с докладами и защиты выполненных работ, проведения тренингов, организации коллективной работы;

- применение дистанционных образовательных технологий для организации форм текущего и промежуточного контроля;

- увеличение продолжительности сдачи обучающимся инвалидом или лицом с ограниченными возможностями здоровья форм промежуточной аттестации по отношению к установленной продолжительности их сдачи:

- продолжительности сдачи зачёта или экзамена, проводимого в письменной форме, - не более чем на 90 минут;

- продолжительности подготовки обучающегося к ответу на зачёте или экзамене, проводимом в устной форме, - не более чем на 20 минут;

- продолжительности выступления обучающегося при защите курсовой работы - не более чем на 15 минут.

Программа составлена в соответствии с требованиями ФГОС ВО и учебным планом по направлению 27.04.05 "Инноватика" и магистерской программе "не предусмотрено".

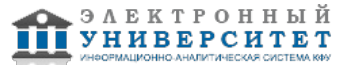

*Приложение 2 к рабочей программе дисциплины (модуля) Б1.В.ДВ.3 Компьютерный дизайн*

## **Перечень литературы, необходимой для освоения дисциплины (модуля)**

Направление подготовки: 27.04.05 - Инноватика

Профиль подготовки: не предусмотрено

Квалификация выпускника: магистр

Форма обучения: очное

Язык обучения: русский

Год начала обучения по образовательной программе: 2017

#### **Основная литература:**

Булавин, Л.А. Компьютерное моделирование физических систем: Учебное пособие [Электронный ресурс] / Л.А. Булавин, Н.В. Выгорницкий, Н.И. Лебовка. - Долгопрудный: Интеллект, 2011. - 352 с.: 60x90 1/16. (обложка) ISBN 978-5-91559-101-0, 1000 экз. URL: http://znanium.com/catalog/product/398942

Власов, М.П. Прикладная математика и информатика Моделирование экономических систем и процессов: Учебное пособие [Электронный ресурс] / М.П. Власов, П.Д. Шимко. - М.: НИЦ ИНФРА-М, 2013. - 336 с.: 60x90 1/16. - (Высшее образование: Бакалавриат). (переплет) ISBN 978-5-16-005560-2, 500 экз. URL: http://znanium.com/catalog/product/344989

Градов, В.М. Компьютерное моделирование: Учебник [Электронный ресурс] / В.М. Градов, Г.В. Овечкин, П.В. Овечкин, И.В. Рудаков - М.: КУРС: ИНФРА-М, 2017. - 264 с. URL: http://znanium.com/catalog/product/603129

### **Дополнительная литература:**

Тимофеев, С.М. 3ds Max 2011: Практическое руководство [Электронный ресурс] / С.М. Тимофеев - СПб:БХВ-Петербург, 2010. - 499 с. ISBN 978-5-9775-0556-7 URL: http://znanium.com/catalog/product/351140

Бабина, О.И. Имитационное моделирование процессов планирования на промышленном предприятии: монография [Электронный ресурс] / О.И. Бабина, Л.И. Мошкович. - Красноярск: Сиб. федер. ун-т, 2014. - 152 с. - ISBN 978-5-7638-3082-8. URL: http://znanium.com/catalog/product/506049

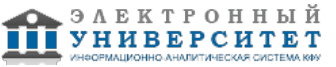

*Приложение 3 к рабочей программе дисциплины (модуля) Б1.В.ДВ.3 Компьютерный дизайн*

#### **Перечень информационных технологий, используемых для освоения дисциплины (модуля), включая перечень программного обеспечения и информационных справочных систем**

Направление подготовки: 27.04.05 - Инноватика

Профиль подготовки: не предусмотрено

Квалификация выпускника: магистр

Форма обучения: очное

Язык обучения: русский

Год начала обучения по образовательной программе: 2017

Освоение дисциплины (модуля) предполагает использование следующего программного обеспечения и информационно-справочных систем:

Операционная система Microsoft Windows 7 Профессиональная или Windows XP (Volume License) Пакет офисного программного обеспечения Microsoft Office 365 или Microsoft Office Professional plus 2010 Браузер Mozilla Firefox

Браузер Google Chrome

Adobe Reader XI или Adobe Acrobat Reader DC

Kaspersky Endpoint Security для Windows

Учебно-методическая литература для данной дисциплины имеется в наличии в электронно-библиотечной системе "ZNANIUM.COM", доступ к которой предоставлен обучающимся. ЭБС "ZNANIUM.COM" содержит произведения крупнейших российских учёных, руководителей государственных органов, преподавателей ведущих вузов страны, высококвалифицированных специалистов в различных сферах бизнеса. Фонд библиотеки сформирован с учетом всех изменений образовательных стандартов и включает учебники, учебные пособия, учебно-методические комплексы, монографии, авторефераты, диссертации, энциклопедии, словари и справочники, законодательно-нормативные документы, специальные периодические издания и издания, выпускаемые издательствами вузов. В настоящее время ЭБС ZNANIUM.COM соответствует всем требованиям федеральных государственных образовательных стандартов высшего образования (ФГОС ВО) нового поколения.

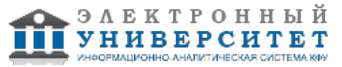